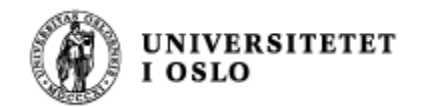

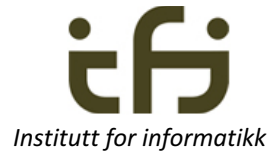

# INF1010, 9. februar 2017

# Litt om generiske klasser (mye mer neste uke)

Stein Gjessing Inst. for Informatikk Universitetet i Oslo

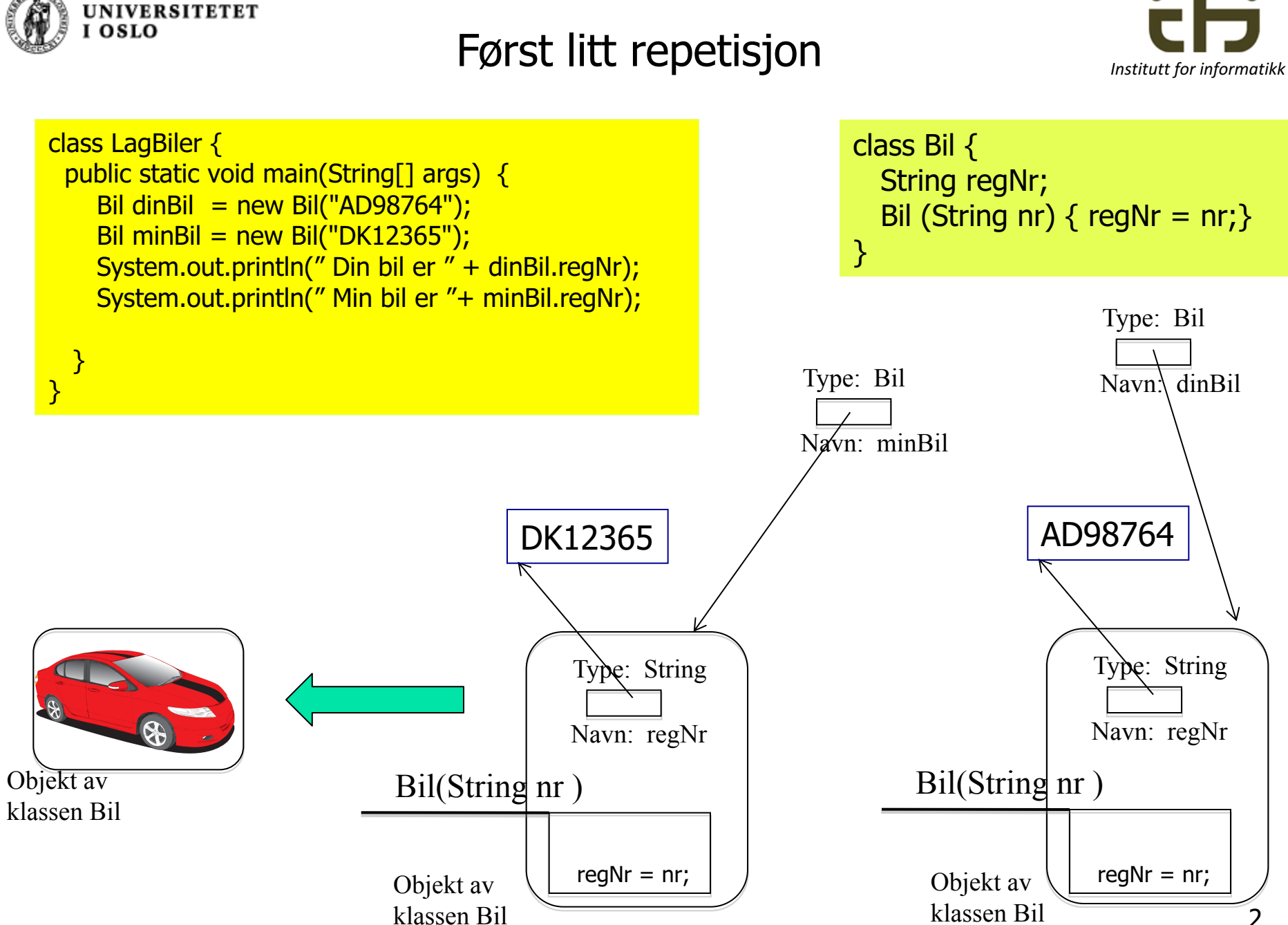

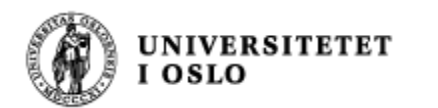

}

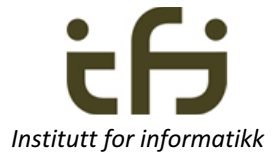

# *Repetisjon fra gamle dager: Metoder med parametre*

En **metode** uten parameter:

int kvadratAv5 ( ) { return 25;

#### En **metode** med parameter:

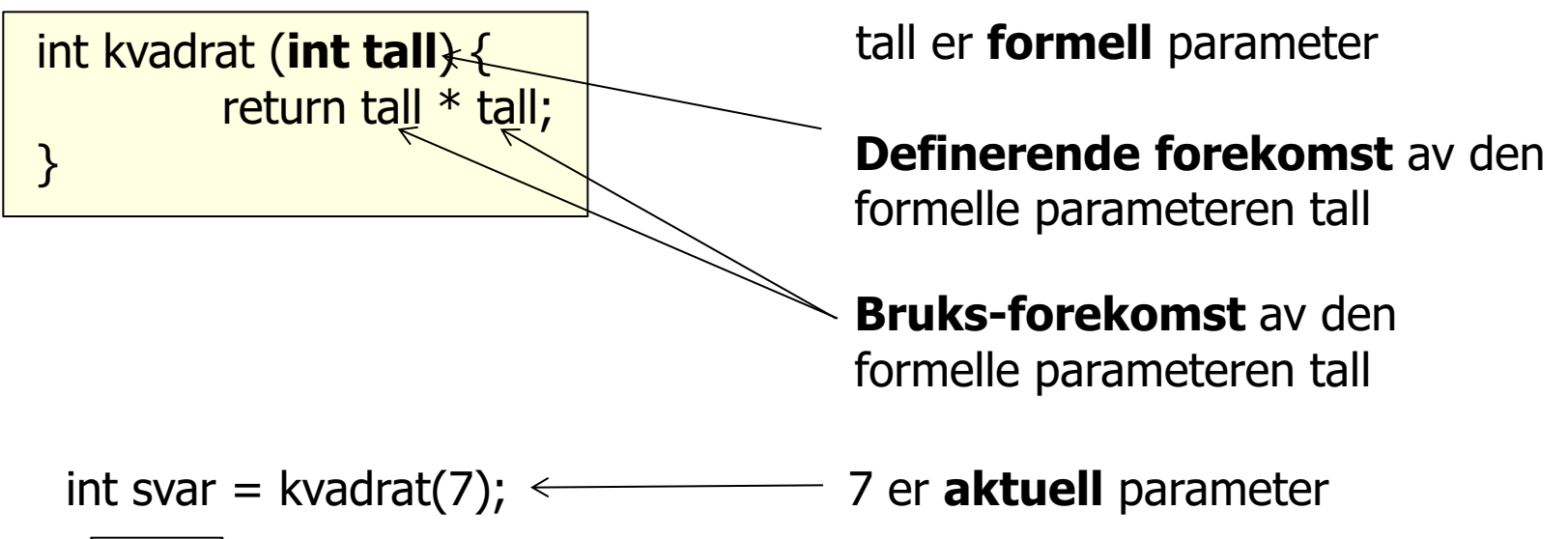

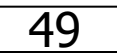

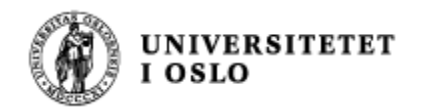

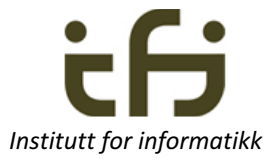

#### Klasser med parametre – generiske klasser

- Nytt for ca. 10 år siden (Java 1.5)
	- <sup>n</sup> Metoder med parametre har eksistert "alltid"
- **Number** Klasser med parametre kalles også
	- <sup>n</sup> Generiske klasser
	- **n** Generiske typer
- Ikke 100% vellykket i Java
	- <sup>n</sup> Pga. at at det ikke var lett å få Java Virtual Machine til å kjøre dette.
- **n** Derfor: Bare enkel bruk av generiske klasser er pensum i INF1010.
- <sup>n</sup> Kapittel 18.1 og 18.2 i Horstmann

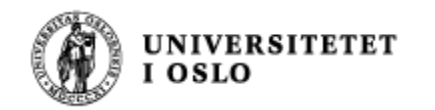

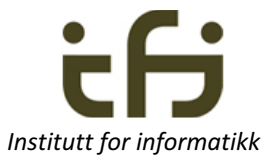

# Vi har alt sett klassen HashMap med parametre

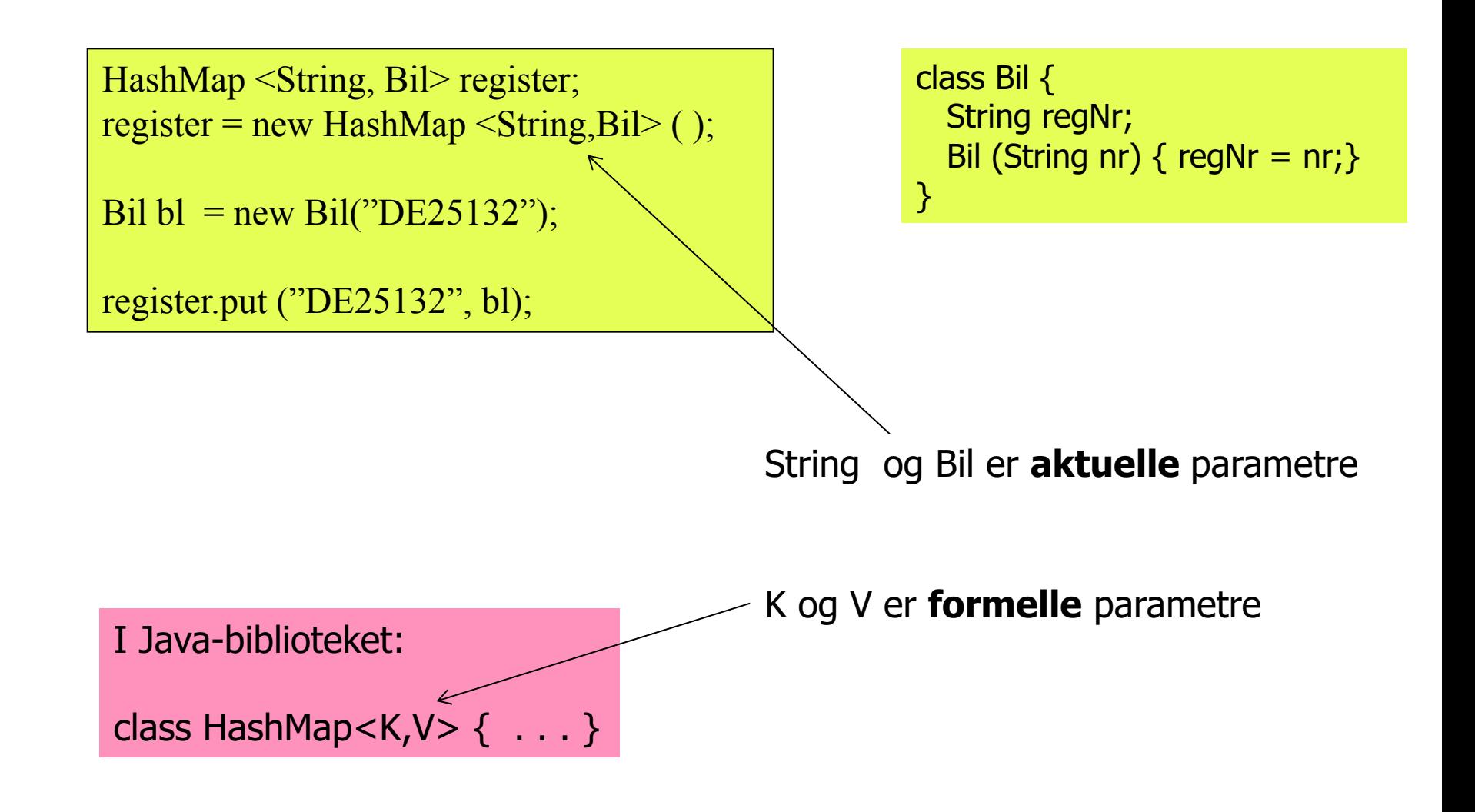

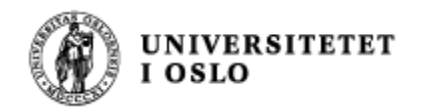

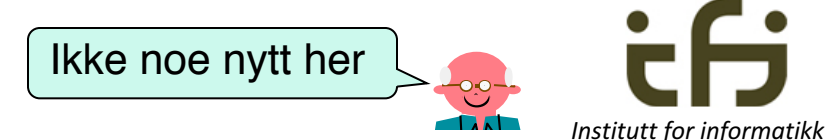

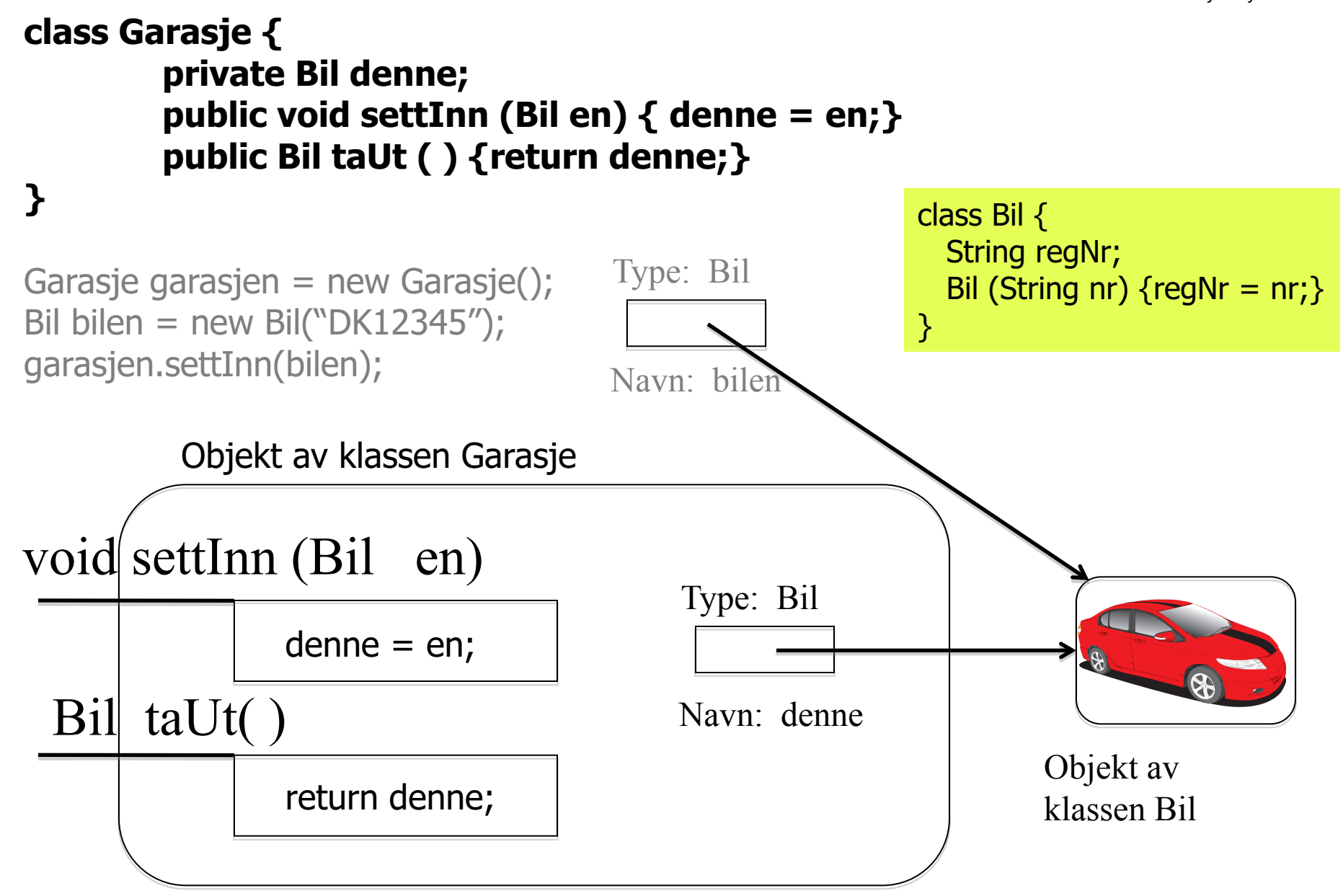

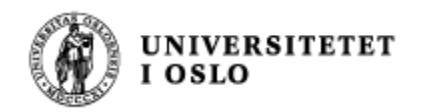

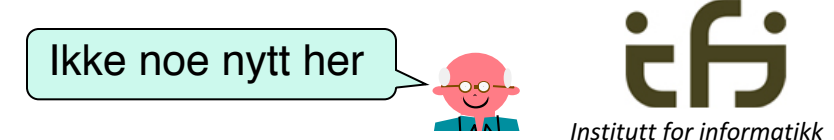

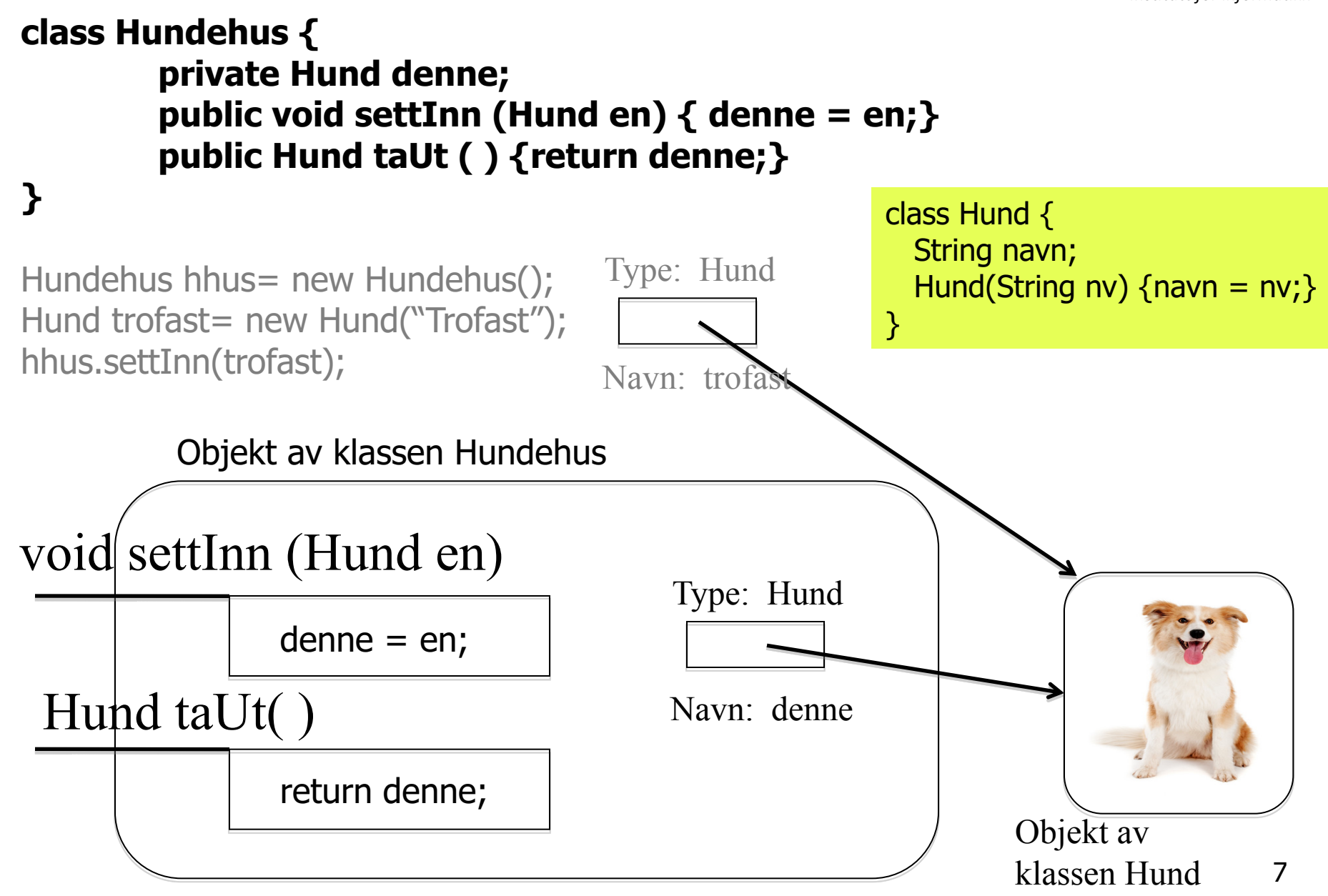

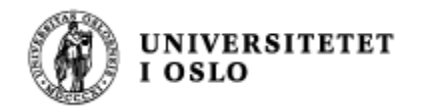

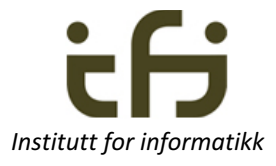

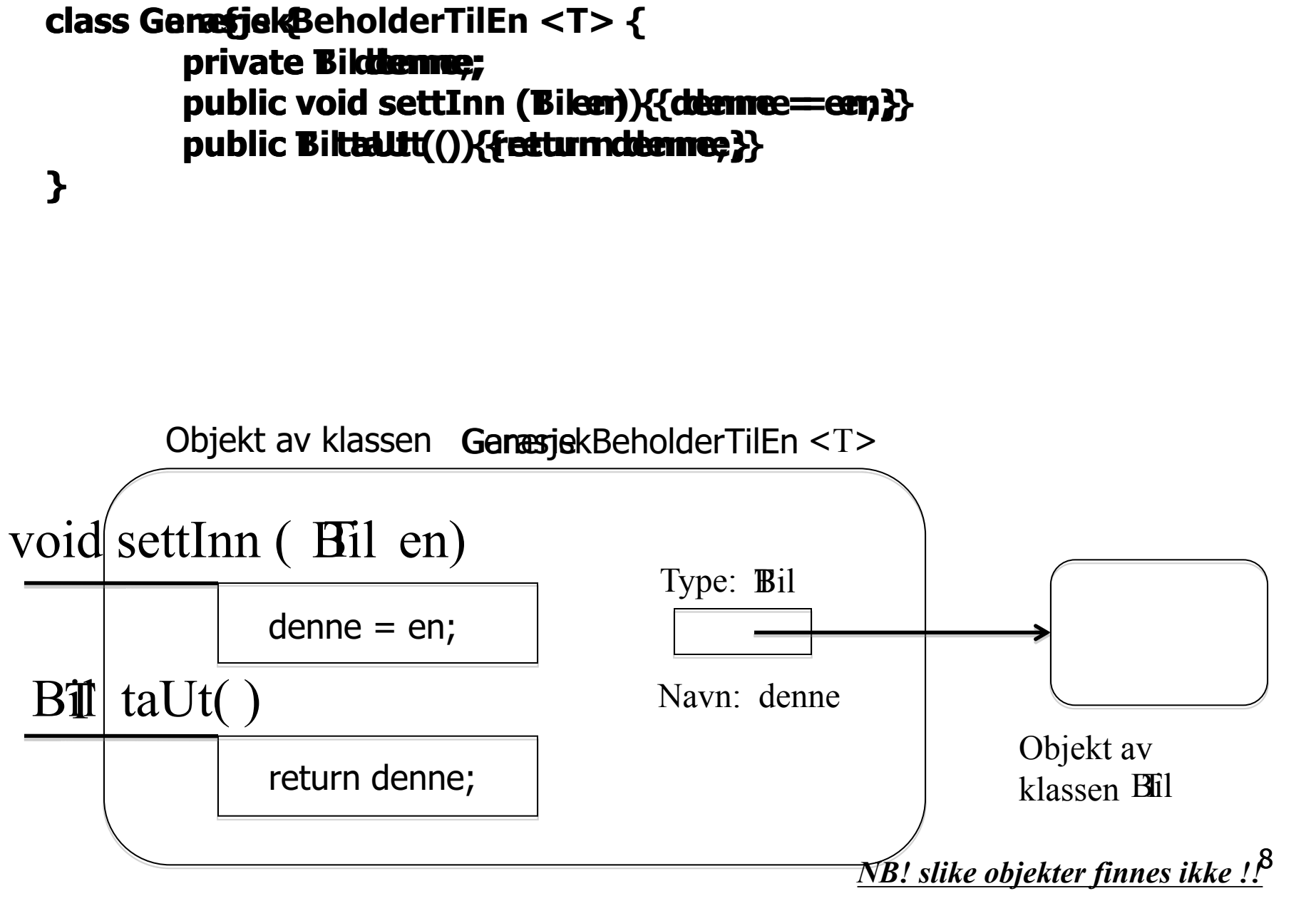

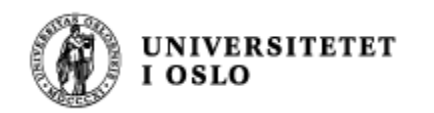

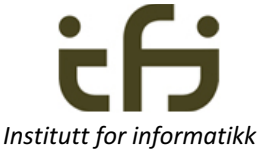

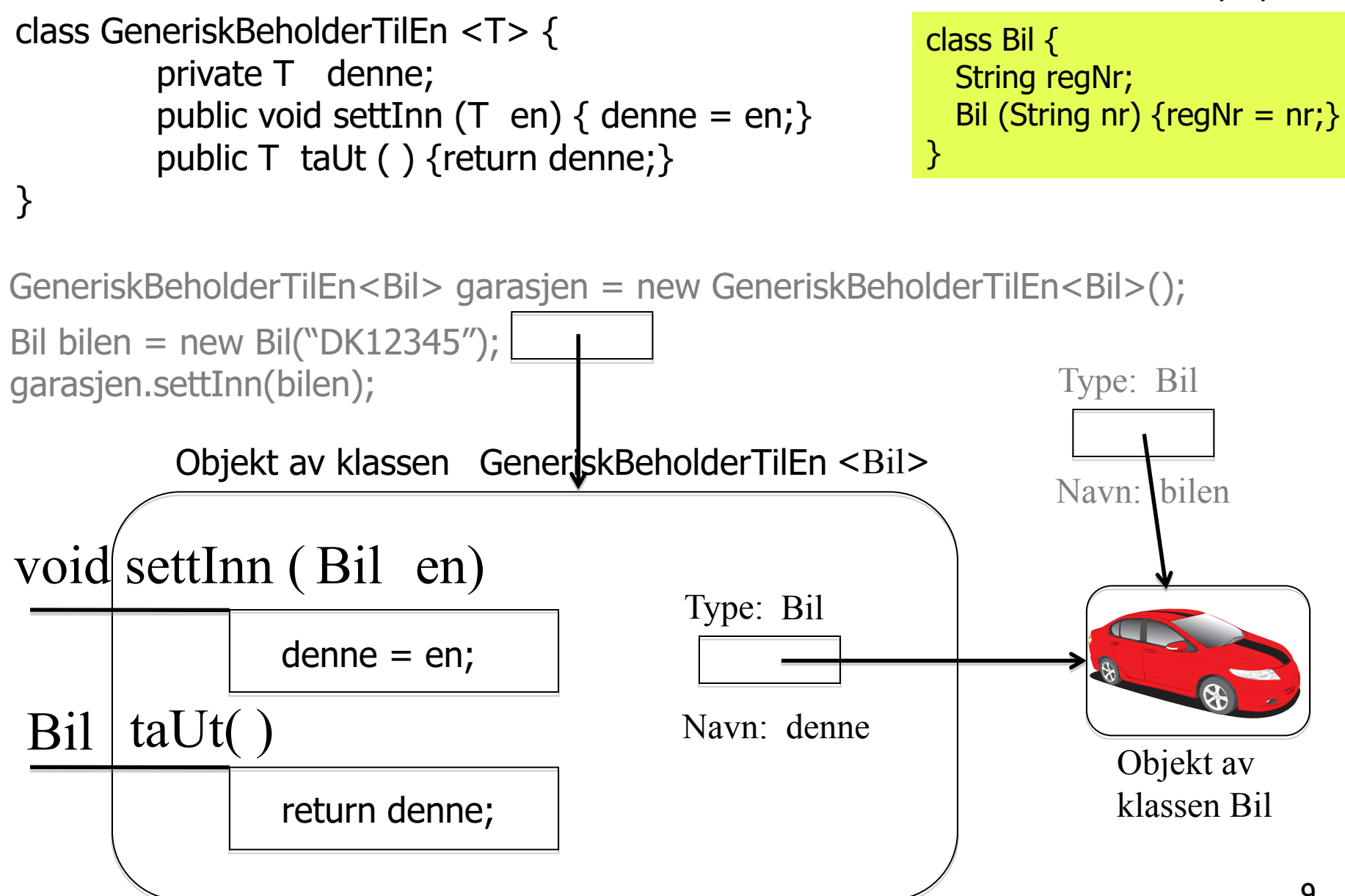

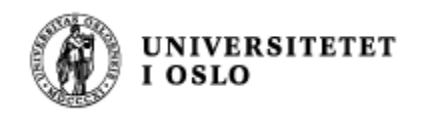

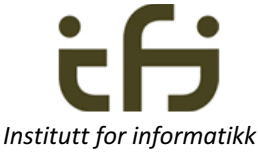

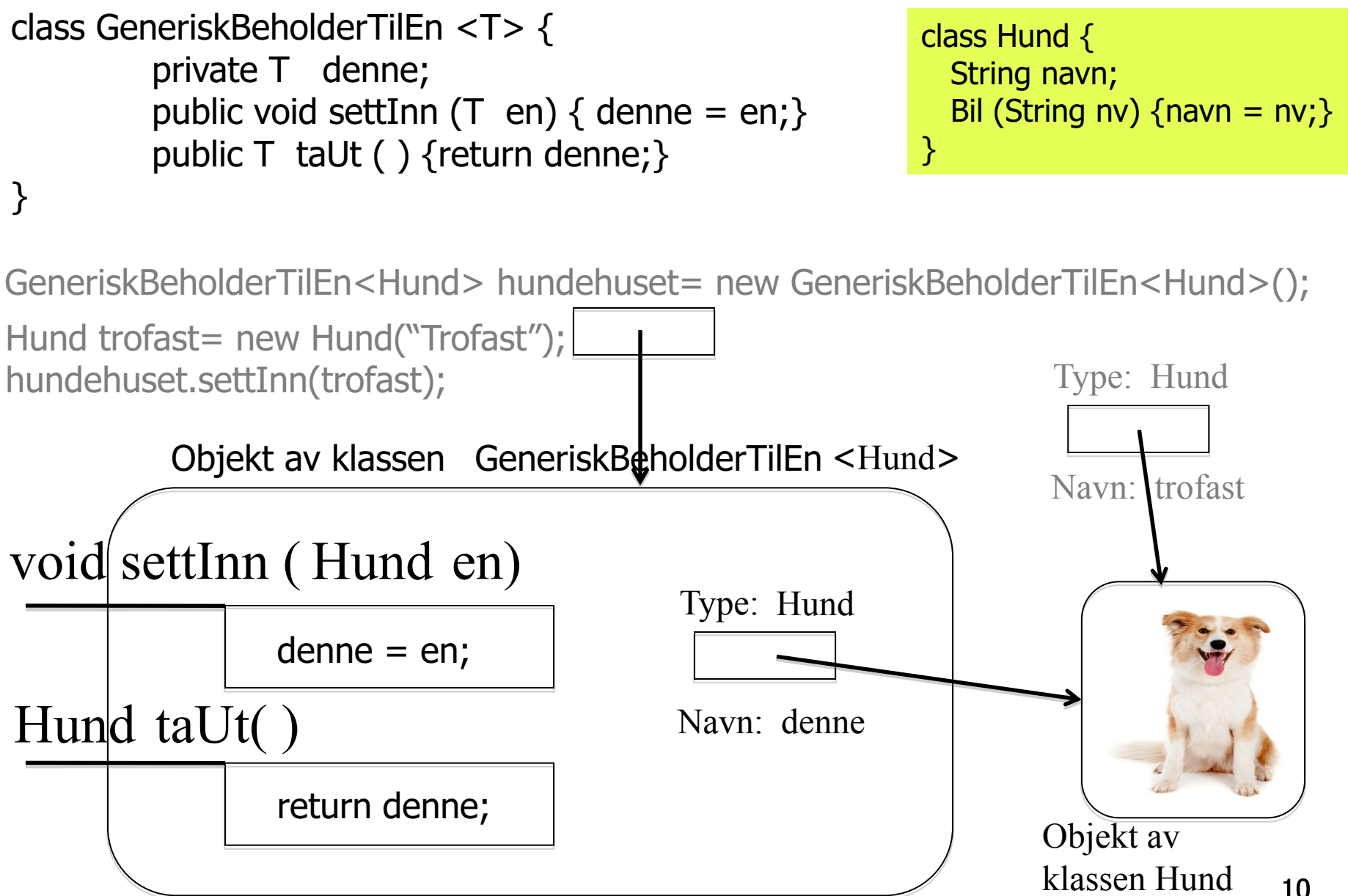

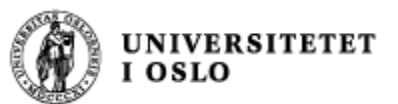

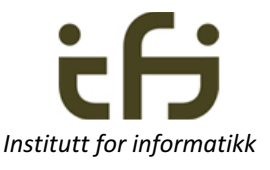

### Generisk eller generell eller parametrisert **Institutt for informatikk**

versjon av den enkle beholderen

(T er et navn vi velger selv (T for "Type"))

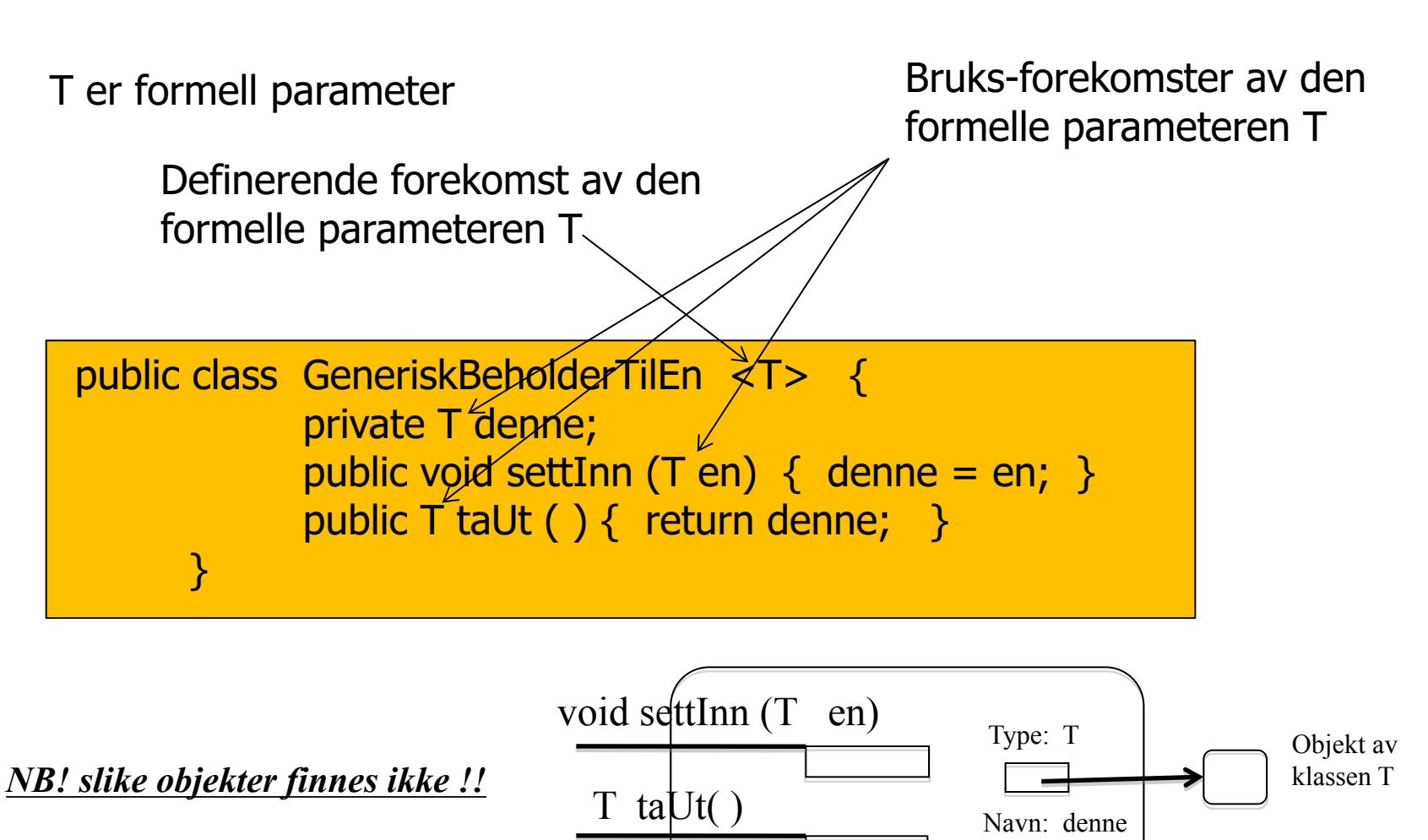

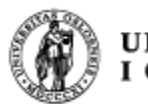

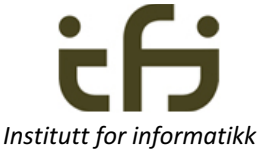

### GeneriskBeholderTilEn <Bil> garasje = **new GeneriskBeholderTilEn <Bil> ( );**

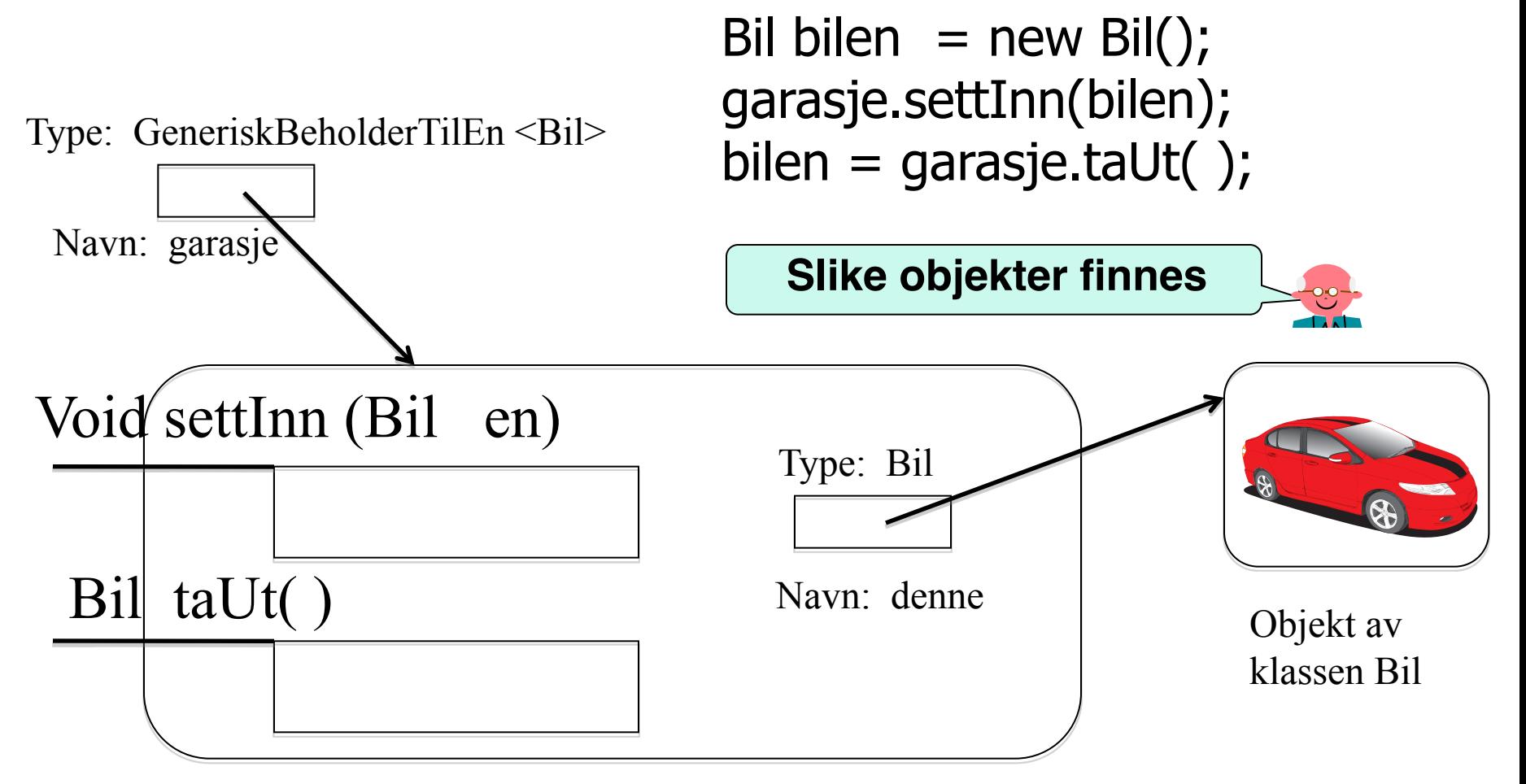

Objekt av klassen GeneriskBeholderTilEn<Bil>

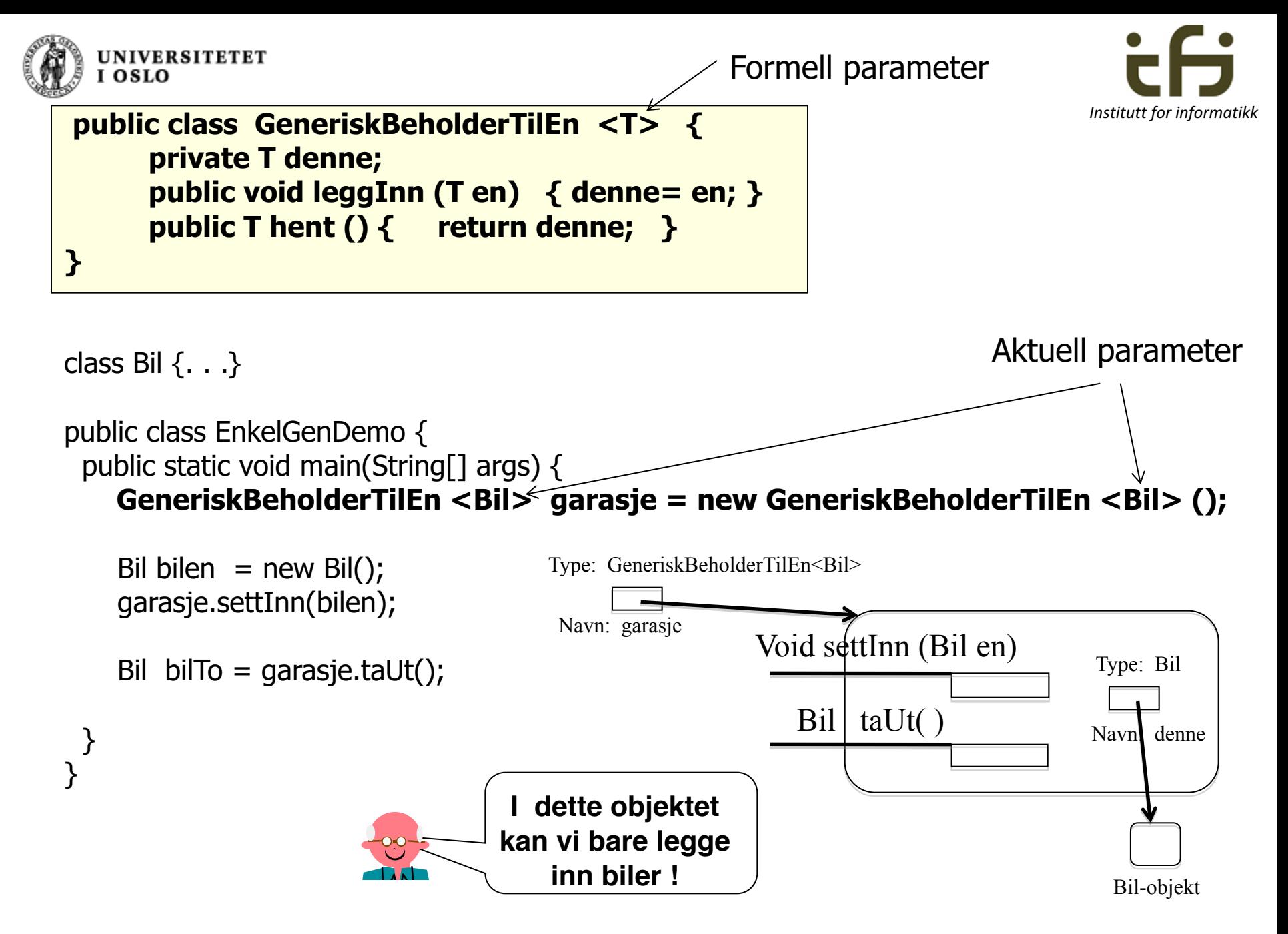

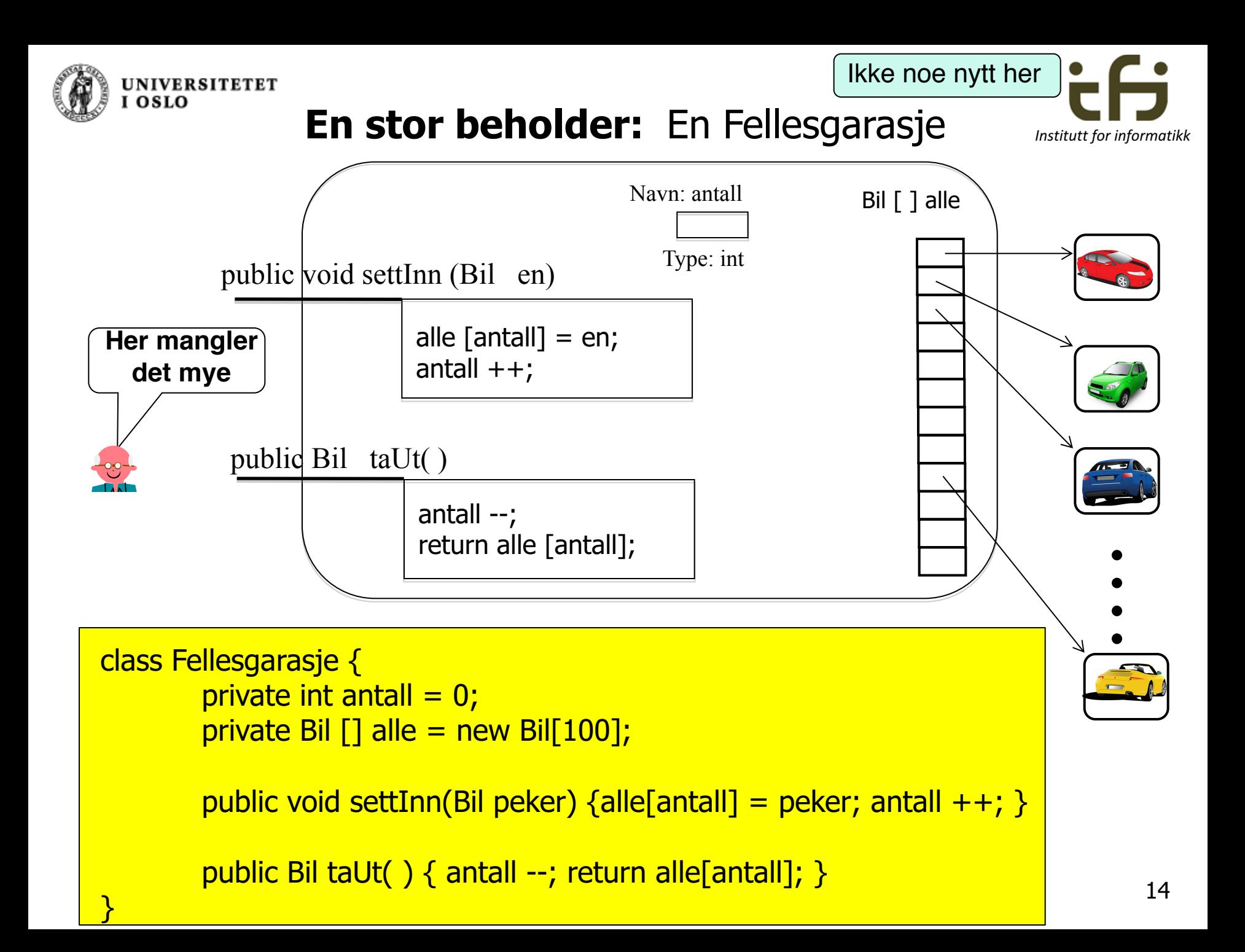

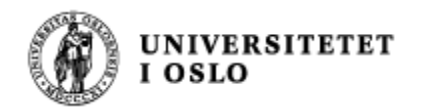

}

}

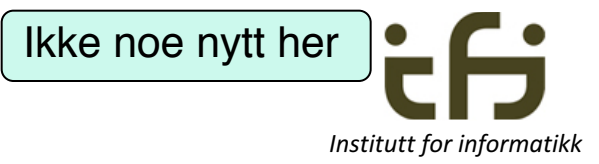

String regNr; Bil (String nr) {

regNr  $=$  nr;

class Bil {

}

}

class Fellesgarasje { private int antall  $= 0$ ; private Bil  $[]$  alle = new Bil $[100]$ ; public void settInn(Bil peker) {alle[antall] = peker; antall  $++;$  } public Bil taUt() { antall --; return alle[antall]; } }

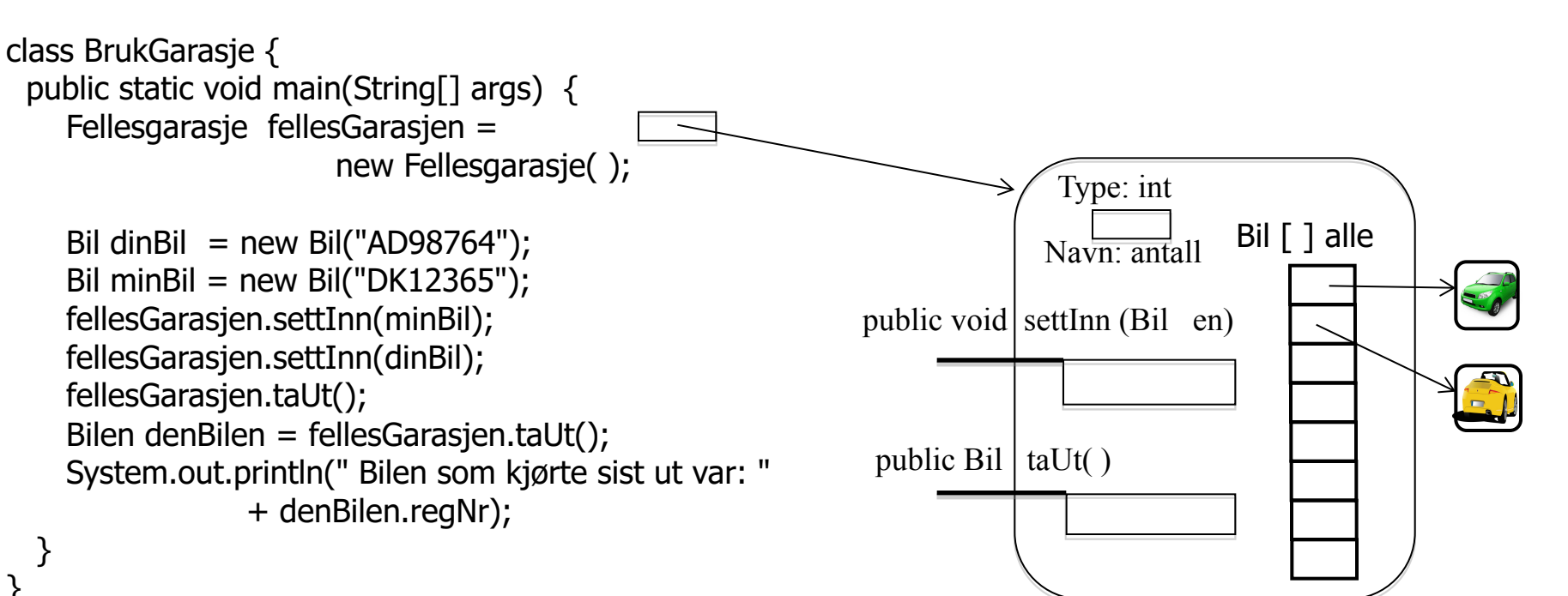

![](_page_15_Picture_0.jpeg)

#### **En generell stor beholder:**

![](_page_15_Picture_2.jpeg)

![](_page_15_Figure_3.jpeg)

![](_page_16_Picture_0.jpeg)

**"unchecked cast"**

![](_page_16_Picture_2.jpeg)

 $Terminal - bash - 83 \times 11$ ammoniake:proarammer steina\$ javac Hoved.java Note: Hoved.java uses unchecked or unsafe operations. Note: Recompile with -Xlint:unchecked for details. ammoniake:programmer steing\$ javac -Xlint:unchecked Hoved.java Hoved.java:23: warning: [unchecked] unchecked cast found : java.lang.Object[] required:  $TI$  $T[]$  alle =  $(T[])$  new 0bject[100]; л 1 warning ammoniake:programmer steing\$

**Ikke bry deg om dette. Grunnen er at under kjøring vet Java ikke hva slags klasse som brukes inne i objekter av den generiske typen. Dette er en "feil" i Javas kjøresystem.**

**Litt mer om dette senere i semesteret.**

![](_page_17_Figure_0.jpeg)